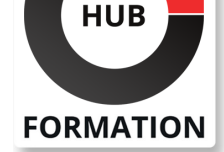

## **ET METIERS DE L'INFORMATIQUE**

# Formation SketchUp Pro, prise en main

N° ACTIVITÉ : 11 92 18558 92 TÉLÉPHONE : 01 85 77 07 07 E-MAIL : inscription@hubformation.com

# **Objectifs**

| Naviguer dans l'espace tridimensionnel avec SketchUp 

| Créer et modifier des géométries en 3D 

Créer et appliquer ses textures

| Présenter avec des scènes les vues de son modèle et l'exporter

## Public

| Architectes, ingénieurs, techniciens, dessinateurs, concepteurs de dessins en bureaux d'études impliqués dans la réalisation et la modification de plans en 3D.

# **Prérequis**

| Bonnes connaissances d'un système d'exploitation graphique. Expérience requise.

# Programme de la formation

### **Introduction**

| Présentation de SketchUp, LayOut, Style Builder. 

| Prise en main de l'environnement 3D de SketchUp. 

| La navigation et la souris. Les raccourcis. 

| Démonstration Les fonctionnalités de SketchUp.

### **Pratique du dessin, manipulation de base**

| Les types de sélection.

| Création d'une chaise, procédure pas à pas. 

Principaux outils de dessin et de modification.

Comment provoquer une inférence d'axe ou de parallèle ?

| L'outil "Mètre" permet aussi de redimensionner un composant ou un groupe ou tout un modèle. 

| Les cotations. 

| Exercice Création d'un tiroir de type caisson selon découpes précises.

### **Les composants**

| Composants actifs dans le modèle. 

Se créer une bibliothèque OpenSpace.

Réseaux linéaires et polaires : déplacer, opérer une rotation, pousser et tirer en mode dupliqué. 

| Exercice Télécharger des composants de type lampes, les positionner, les modifier.

### **Outils de transformation**

| Mise à l'échelle selon trois méthodes. 

La symétrie et le décalage.

Révolution avec l'outil "Suivez-moi".

| Exercice Création de rampes d'escalier, de gradins, de tubes, de sphères,

cloisons internes et externes, devanture de porte en quart de rond.

### **Matières et textures**

Créer une texture à l'échelle.

| Plaquer une texture sur une surface courbe. 

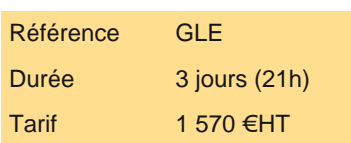

# **SESSIONS** PROGRAMMÉES

## A DISTANCE (FRA)

 du 15 au 17 mai 2024 du 17 au 19 juillet 2024 du 6 au 8 novembre 2024

### PARIS

 du 10 au 12 juillet 2024 du 23 au 25 octobre 2024

## LYON

 du 15 au 17 mai 2024 du 17 au 19 juillet 2024 du 6 au 8 novembre 2024

VOIR TOUTES LES DATES

Texture photographique (Google Street View).

Adapter le modèle dans une photo existante.

| Exercice Appliquer une photo de meuble sur un volume, impression de réalisme.

Créer une maison et la placer à l'échelle dans un environnement photographique.

#### **Plan de section et découpes de solides**

- | Notion de sections et de groupe.
- | Animez la découverte de votre plan grâce aux sections.
- | Coupes, intersection, opérations booléennes.
- | Exercice Faire découvrir la maison créée par le sol en faisant une animation de plans de section.

### **Promotion de produit à l'écran**

- Les scènes. Export image.
- Export vidéo. Profondeur de champ.
- Adoucir les arêtes. Les styles.
- | Exemple Faire une animation de la visite virtuelle de notre maison et l'exporter en vidéo.

## Méthode pédagogique

Chaque participant travaille sur un poste informatique qui lui est dédié. Un support de cours lui est remis soit en début soit en fin de cours. La théorie est complétée par des cas pratiques ou exercices corrigés et discutés avec le formateur. Le formateur projette une présentation pour animer la formation et reste disponible pour répondre à toutes les questions.

# Méthode d'évaluation

Tout au long de la formation, les exercices et mises en situation permettent de valider et contrôler les acquis du stagiaire. En fin de formation, le stagiaire complète un QCM d'auto-évaluation.

## Suivre cette formation à distance

Voici les prérequis techniques pour pouvoir suivre le cours à distance :

| Un ordinateur avec webcam, micro, haut-parleur et un navigateur (de préférence Chrome ou Firefox). Un casque n'est pas nécessaire suivant l'environnement.

| Une connexion Internet de type ADSL ou supérieure. Attention, une connexion Internet ne permettant pas, par exemple, de recevoir la télévision par Internet, ne sera pas suffisante, cela engendrera des déconnexions intempestives du stagiaire et dérangera toute la classe.

| Privilégier une connexion filaire plutôt que le Wifi.

| Avoir accès au poste depuis lequel vous suivrez le cours à distance au moins 2 jours avant la formation pour effectuer les tests de connexion préalables.

| Votre numéro de téléphone portable (pour l'envoi du mot de passe d'accès aux supports de cours et pour une messagerie instantanée autre que celle intégrée à la classe virtuelle).

| Selon la formation, une configuration spécifique de votre machine peut être attendue, merci de nous contacter.

Pour les formations incluant le passage d'une certification la dernière journée, un voucher vous est fourni pour passer l'examen en ligne.

| Pour les formations logiciel (Adobe, Microsoft Office...), il est nécessaire d'avoir le logiciel installé sur votre machine, nous ne fournissons pas de licence ou de version test.

| Horaires identiques au présentiel.

# **Accessibilité**

Les sessions de formation se déroulent sur des sites différents selon les villes ou les dates, merci de nous contacter pour vérifier l'accessibilité aux personnes à mobilité réduite.

Pour tout besoin spécifique (vue, audition...), veuillez nous contacter au 01 85 77 07 07.